### Reversed pilcrow in black/colored box

## Benct Philip Jonsson 2019-12-05

#### LaTeX

In LaTeX you can, through the *graphicx* package, produce a reversed pilcrow with \reflectbox{\P}, thus reversing the ordinary pilcrow of whatever font you are using.

The following isn't *dead* simple, but satisfactory for a quite sophisticated design:

Attached are three commands for typesetting a reverse pilcrow in a colored and/or framed box, black/white by default but allowing custom colors. Note that the colors below are only examples.

### Typeset a reverse pilcrow in a colored and/or framed box

\Pandoc White reverse pilcrow in black box.

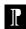

\Pandoc\* Black reverse pilcrow in white box with black frame.

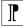

\Pandoc{DarkGreen} White reverse pilcrow in DarkGreen box.

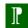

\Pandoc\*{DarkGreen} DarkGreen reverse pilcrow in white box with Dark-Green frame.

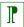

\Pandoc[Gold]{DarkGreen} Gold reverse pilcrow in DarkGreen box.

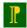

\Pandoc\*[Gold]{DarkGreen} DarkGreen reverse pilcrow in Gold box with DarkGreen frame.

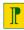

In spite of the braces the second color is also optional!

|    | Argument | Meaning   | Unframed (default) | Framed (default)   |
|----|----------|-----------|--------------------|--------------------|
| #1 | * (star) | Framed?   | no star            | star               |
| #2 | [color]  | Secondary | Foreground (white) | Background (page)  |
| #3 | {color}  | Primary   | Background (black) | Foreground (black) |

If \Pandoc (no star!) [#2] is foreground (text),

{#3} is background (box) color.

If \Pandoc\* (with star), i.e. with frame [#2] is background (box),

{#3} is foreground (text, frame) color.

This command requires the packages graphicx, xcolor, xparse, and etool-box

## Typeset a colored square with a reverse pilcrow in the complementary color

\PandocBox A black box with a white reverse pilcrow.

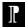

\PandocBox[Crimson] A Crimson box with a "-Crimson" reverse pilcrow.

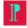

This command requires the packages *graphicx* and *xcolor* 

# Typeset a colored reverse pilcrow in a box of the same color

\PandocFrame A black frame with a black reverse pilcrow.

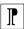

 $\label{lem:condition} $$\operatorname{DarkGreen} \ A \ DarkGreen \ frame \ with \ a \ DarkGreen \ reverse \\ pilcrow.$ 

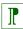

This command requires the packages graphicx and xcolor